# Aircraft Tracking Using SDR

Peter Morrison AC1KY

Framingham Amateur Radio Association February 1, 2024

### Why I am interested

- Moved from Framingham to Beverly in 2018
- Noticed many overflights
- Started using flight-tracking apps

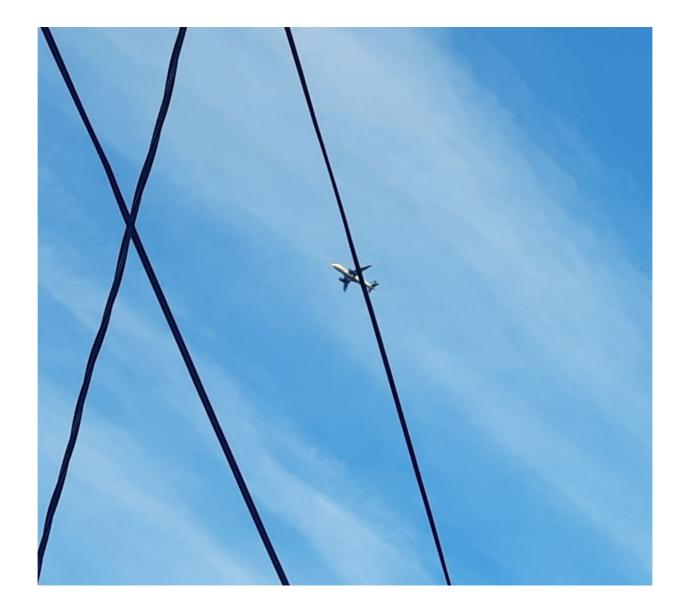

# Framingham and Beverly

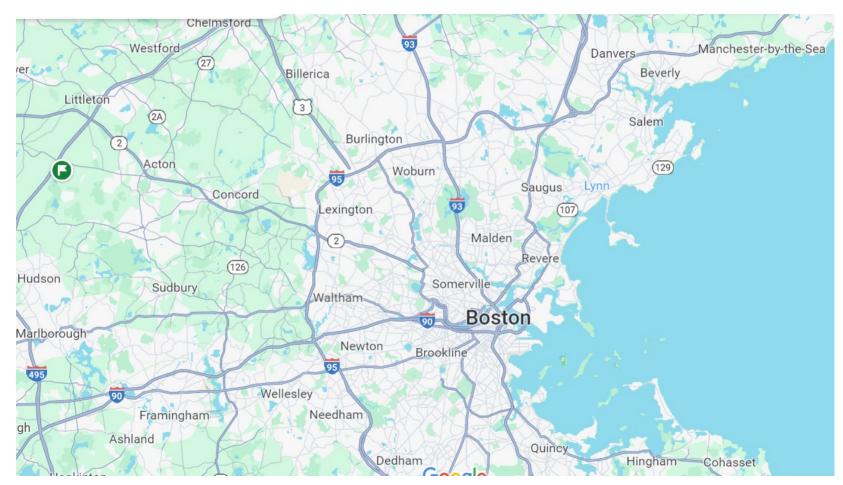

## Real Time Flight Tracker Apps

- Flight Aware <a href="http://www.flightaware.com/">http://www.flightaware.com/</a>
- Flight Radar 24 <a href="http://www.flightradar24.com/">http://www.flightradar24.com/</a>
- ADS B Exchange <u>http://globe.adsbexchange.com/</u>
- PlaneSpotter <a href="http://radar.planespotters.net/">http://radar.planespotters.net/</a>

All these trackers use ADS-B to track aircraft

#### What I Found

- Using the apps, discovered four types of traffic over Beverly
  - High altitude flights (to and from New York)
  - Local Beverly Airport traffic
  - Logan Rwy 22 arrivals
  - Logan Rwy 4,9,15,22 departures to the West

# Logan Airport

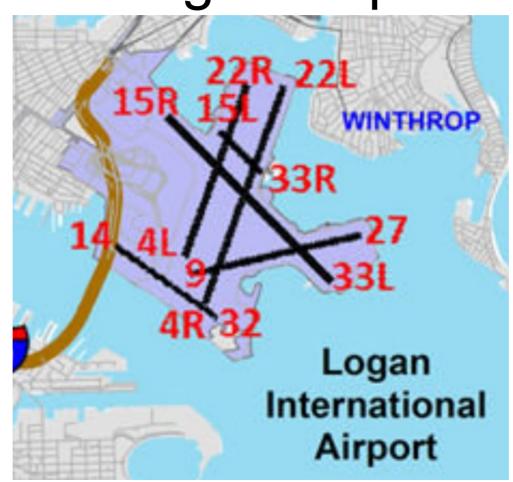

# Departures Rwy 4,9,15,22

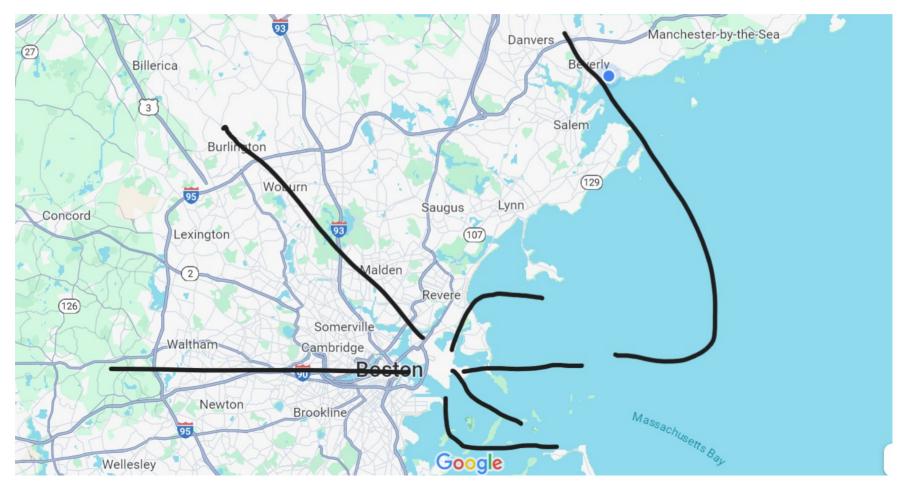

# Arrivals Rwy 22

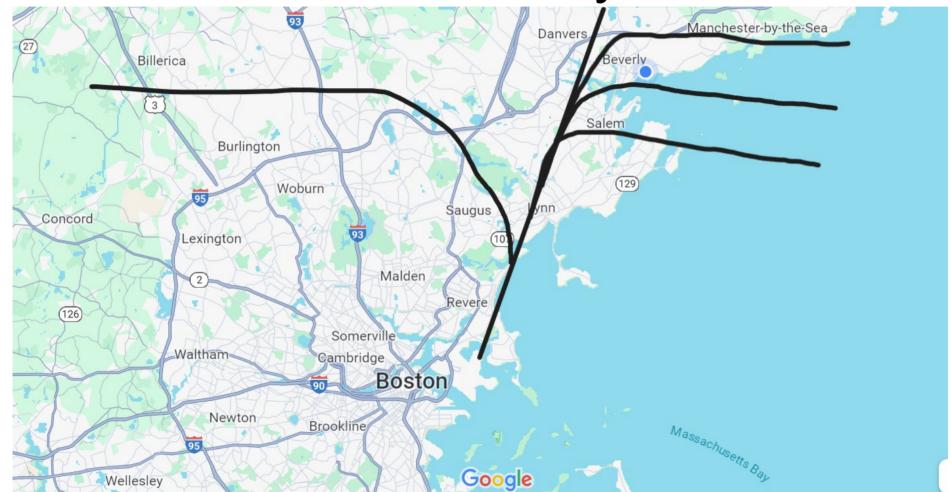

#### ADS-B

- Automatic Dependent Surveillance Broadcast
  - Mandated in US since about 2020
  - Aircraft periodically broadcast position, altitude and other data
  - Based on GPS
  - Uses 1090 MHz aircraft transponder transmitter

### Aircraft Transponder

- Airborne equipment first introduced in the 1970s to support secondary radar. (Mode A)
- Transponder interrogated by narrow beam of pulses aligned with primary radar beam at 1030 MHz.
- Replies with a series of pulses, a 12-bit "squawk" code and a 13<sup>th</sup> Ident bit at 1090 MHZ after a fixed delay to support ranging.
- Mode B transponder included barometric altitude.

### SSR Antenna

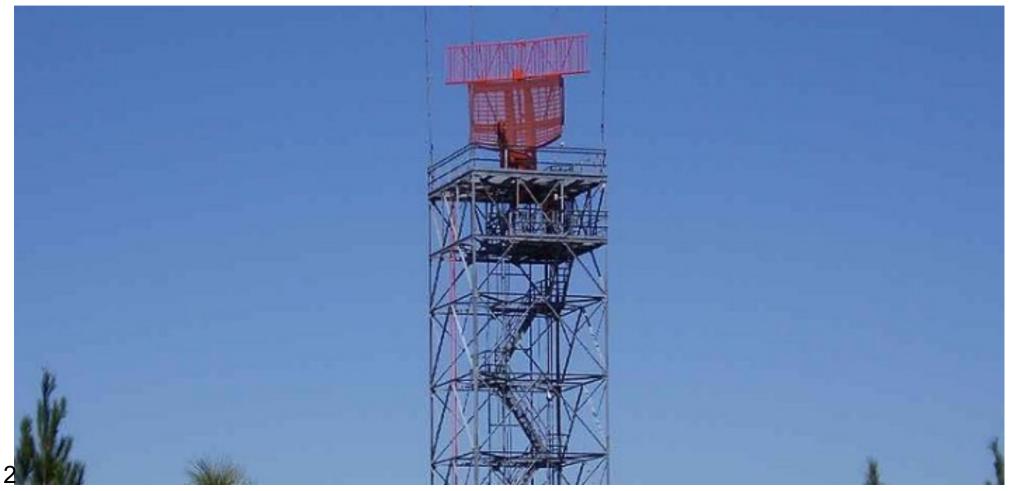

# Mode A/B Transponder

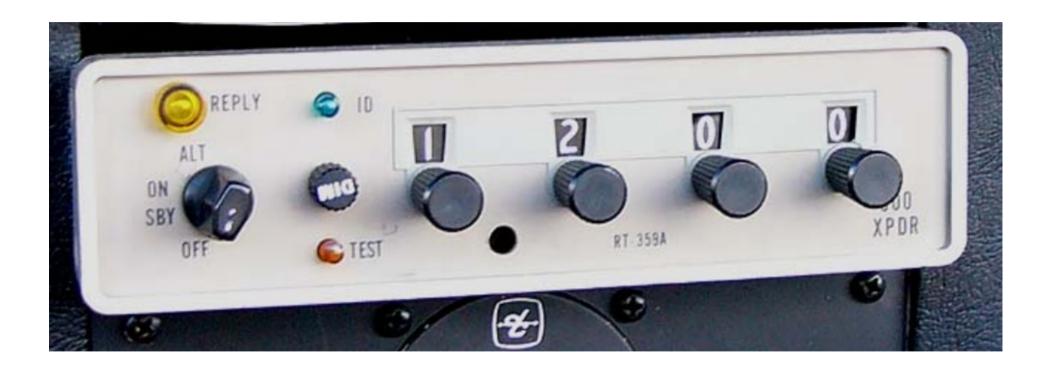

### Mode S Transponder

- New design compatible with Mode A/B
  - "S" for select mode
  - Introduces 24-bit unique aircraft addresses assigned by ICAO
  - New interrogation format
  - Defines up to 32 message formats (up-link and down-link)
  - Ground can interrogate multiple aircraft parameters
  - Same response technology 1090 MHz OOK (CW)
- Supports airborne anti-collision
- Message formats support ground position but GPS was not available when Mode S was first introduced.

#### ADS-B

- Relies on GPS
- Uses Mode S DF17 (Downlink Format 17)
- Defines 32 sub-formats
- One format gives encoded altitude and position in one message
- When airborne, altitude/position is transmitted about twice per second.

#### **ADS-B Transmission**

- 1090ES Transmitter (Extended Squitter)
- 120 watt OOK limited to 5% duty cycle on 1090 MHz
- 112 Bit payload

Preamble
S Mode response pulse sequence

- DF - 5 bits ( = 17)

- Transponder Capability - 3 bits

ICAO Address- 24 bits

- TC (sub format) - 5 bits

Data Field - 51 bits

- CRC Check - 24 bits

### Altitude and Position Encoding

- Complete description at <a href="http://mode-s.org/">http://mode-s.org/</a>
- Altitude 12 bits, 100 ft resolution
- Position 17 bits each, CPR encoding
  - CPR value is position within a grid
  - Two grids are used to provide absolute position

### NooElec RTL-SDR

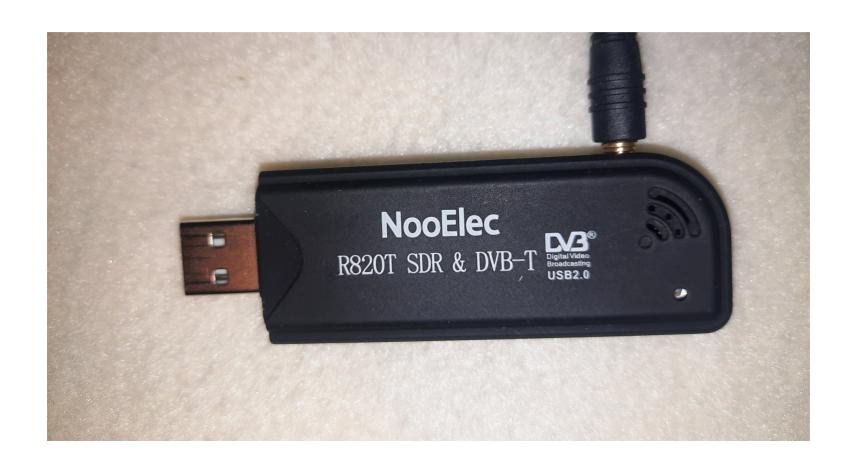

#### RTL-SDR

- This is the device that started the SDR craze.
- Tuner + Signal Processor
- Up to 1.5 GHz input
- Up to 2.8 Mega Samples per second
- 8-bit ADC
- Many receiver software packages
  - SDR# <a href="http://airspy.com/download">http://airspy.com/download</a>
  - HDSDR <a href="http://www.hdsdr.de/">http://www.hdsdr.de/</a>

# SDRPlay RSP 2

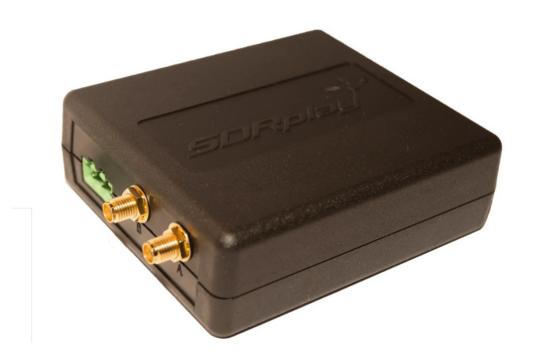

#### RSP2

- Tuner + Signal Processor
- Up to 2 GHz
- Up to 10 Mega Samples per second
- 12-bit ADC
- Switched-filter front end with preamp
- Proprietary receiver software: SDRUno

#### **DUMP1090**

- ADS-B decode software written in 2014
- Available on GitHub as source or windows install. Supports RTL-SDR. Many versions.
- Good version of dump1090 for RTL-SDR
  - https://github.com/MalcolmRobb/dump1090/raw/maste r/dump1090-win.1.10.3010.14.zip
  - Display with https://www.virtualradarserver.co.uk/
- 22 SDRPlay has dump1090 version as a plug-in

#### **DUMP1090**

- Tracks and plots air traffic on webpage served on port 8080
- Provides data streams on TCP ports
  - Base Station format on port 30003
    - MSG,3,1,1,4CA4CC,1,2018/10/11,20:30:22.139,2018/10/11,20:30:22.15 5,32450,58.39029,15.67850,0,0,0
  - Raw format on port 3002
    - \*8D451E8B99019699C00B0A81F36E; (112 bits)

# SDRPlay Dump1090

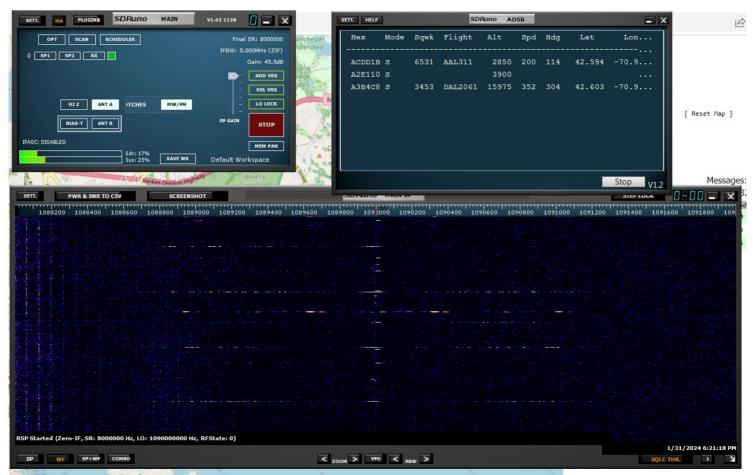

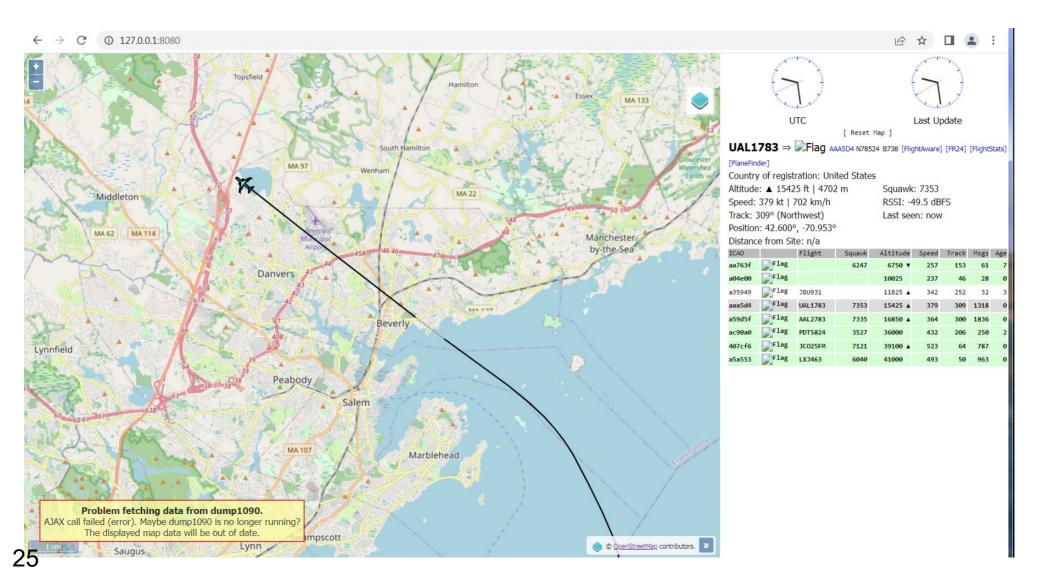

### Data Capture

- Standalone Python program that reads Base Station format data from dump1090 port 30003
- Tracks aircraft and logs aircraft on closest approach if less than 4 statute miles.
  - A4615C N3810C 2023/12/20 15:36:50.017 42.56424 -70.78666 3.944 8400 departure
  - ICAO callsign date time latitude longitude dist alt type
- Type depends on altitude:
  - Local: less than 1,599 ft
  - Arrival: 1,600 ft to 7,999 ft
  - Departure: 8,000 ft to 19,999 ft
  - Enroute: greater than 20,000 ft
- Recorded 10,144 flights over 42 days

## Data Analysis

 Stand alone Python program to read log and display bar graphs by hour or day and by category

```
All (Local + Departures + Arrivals + Enroute)
```

- Local
- Logan (Departures + Arrivals)
- Departures
- Arrivals
- Enroute

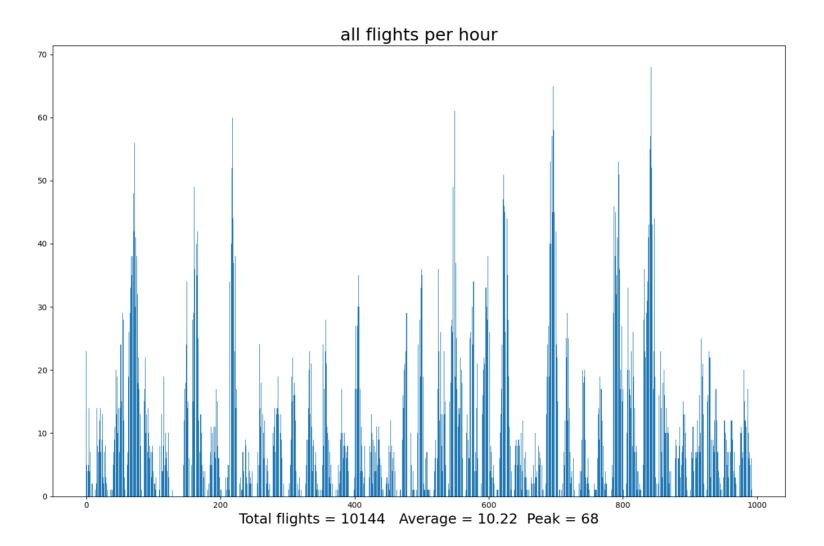

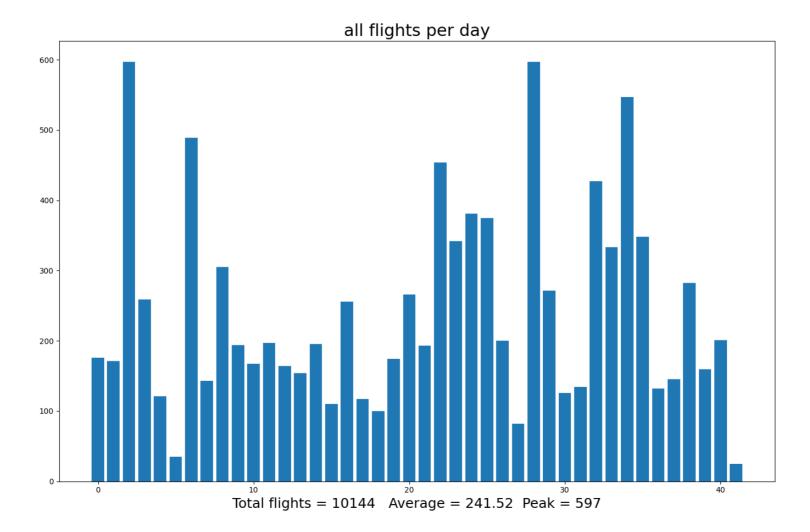

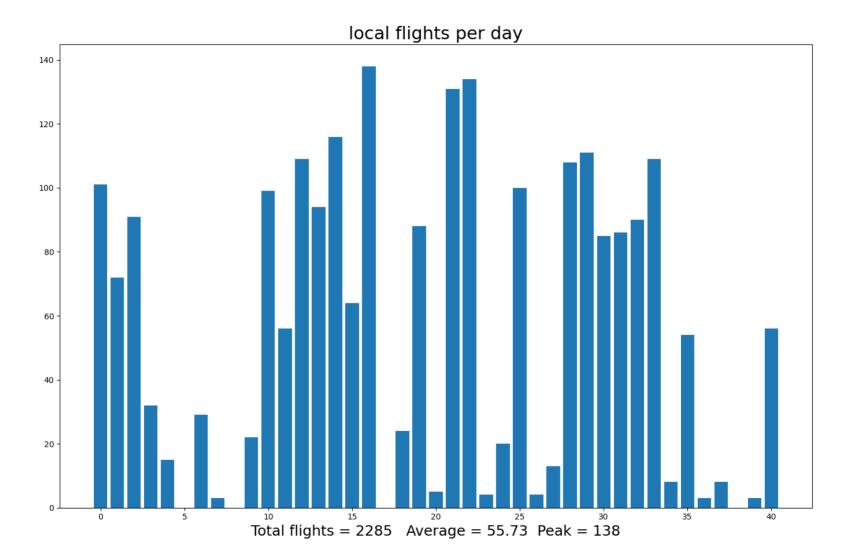

#### departure flights per day

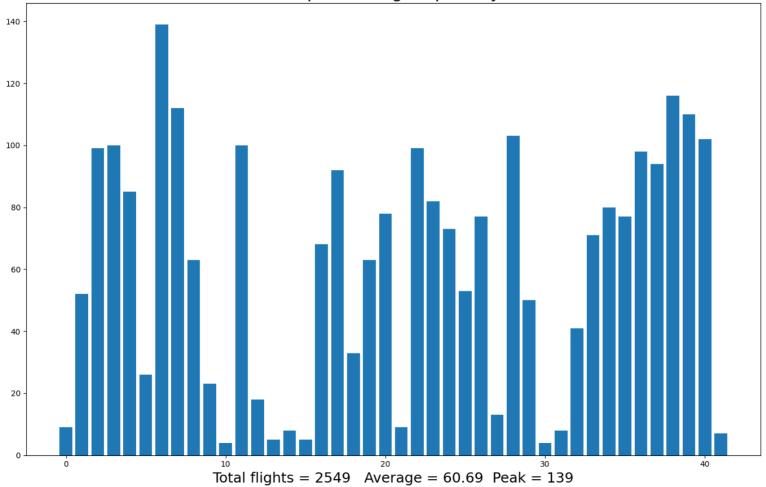

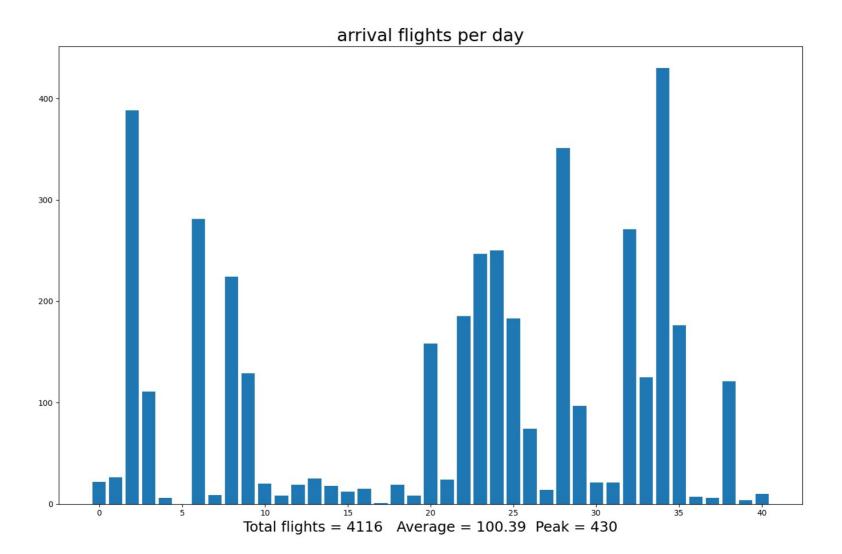

#### enroute flights per day

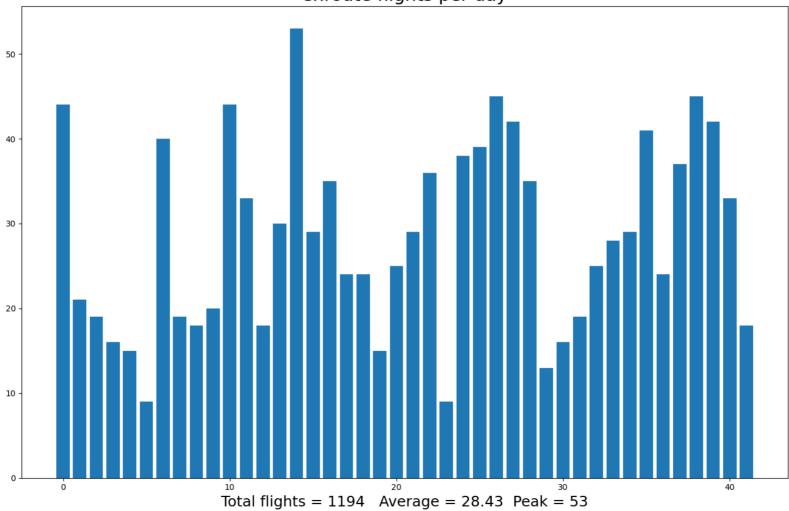